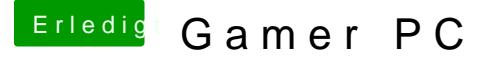

Beitrag von John Doe vom 26. November 2013, 22:23

Benutze die Aktuelle version von Multi und Unibeast zum Installieren[/quote]

## [Zitat von sn0](https://www.hackintosh-forum.de/index.php?page=Thread&postID=92596#post92596)wleo

diese Optionen nur den trim enabler nicht da du keine ssd has Versionen der aktuellen version von Multibeast) :

Benutze die Aktuelle version von Multi und Unibeast zum Installieren

Hast du diese Optionen gewählt ? wenn du die Grafikkarte noch nicht hast der Signatur raus sonst verwirrt das nur